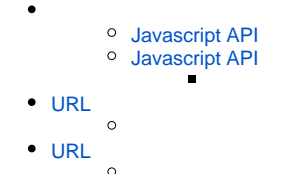

# <span id="page-0-0"></span>**Javascript API**

Javascript API5.1YellowfinAP[IYellowfin](mailto:support@yellowfin.bi)

# <span id="page-0-1"></span>**Javascript API**

HTML21Javascript URL

## HTMLYellowfinURL

```
<!-- report example -->
<script type="text/javascript" src="http://reporting.example.com/JsAPI?reportUUID=e5e5aaf3-c3b8-4f9b-8280-
e21e4d848e63"></script>
<!-- dashboard example -->
<script type="text/javascript" src="http://reporting.example.com/JsAPI?dashUUID=3b0b6c9a-9dfb-41f0-b85a-
eb17bb8aeeb9"></script>
```
APIURLYellowfinURL[\\*http://reporting.example.com:8080/\\*Y](http://reporting.example.com:8080/*)ellowfinJavascript APIURL\*[http://reporting.example.com/8080/JsAPI\\*](http://reporting.example.com/8080/JsAPI*)URLVPN

#### APIversionAPI

<script src="http://localhost/JsAPI?version=2.1&reportUUID=e5e5aaf3-c3b8-4f9b-8280-e21e4d848e63" type="text /javascript"></script>

## version

# <span id="page-0-2"></span>URL

reportUUIDreportIdwsNameURL

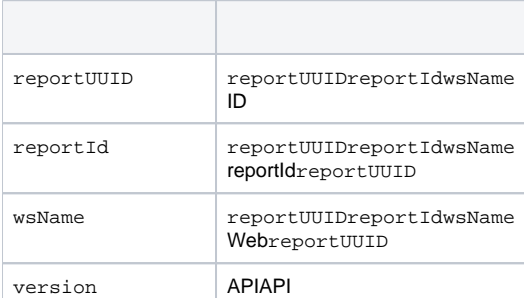

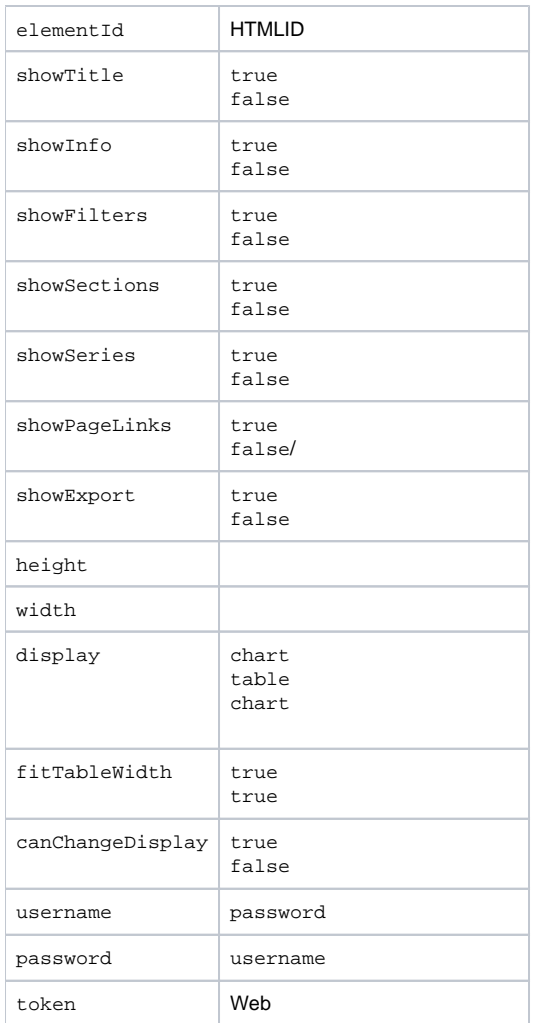

<script src="http://localhost/JsAPI?reportUUID=e5e5aaf3-c3b8-4f9b-8280-e21e4d848e63&width=500&height=350" type=" text/javascript"></script>

<div id="myReportDiv" style="background: blue; width: 500px; height: 350px"> <script src="http://localhost/JsAPI?reportUUID=e5e5aaf3-c3b8-4f9b-8280 e21e4d848e63&elementId=myReportDiv&username=admin@yellowfin.com.au&password=test" type="text/javascript">< /script>  $\langle$ div $>$ 

<div id="myReportDiv" style="background: blue; width: 500px; height: 350px"> <script src="http://localhost/JsAPI?reportUUID=e5e5aaf3-c3b8-4f9b-8280 e21e4d848e63&elementId=myReportDiv&width=400&height=300&showFilters=false&display=table" type="text/javascript" ></script>  $\langle$ div $>$ 

<span id="page-1-0"></span>URL

## dashUUIDURL

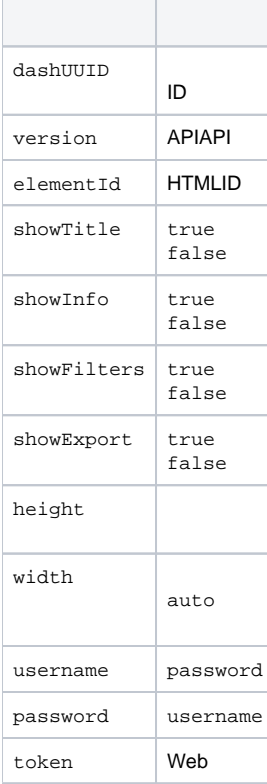

<script src="http://localhost/JsAPI?dashUUID=3b0b6c9a-9dfb-41f0-b85a-eb17bb8aeeb9&width=auto&height=500" type=" text/javascript"></script>

<div id="myDashDiv" style="background: blue; width: 900px; height: 500px"> <script src="http://localhost/JsAPI?dashUUID=3b0b6c9a-9dfb-41f0-b85aeb17bb8aeeb9&elementId=myDashDiv&username=admin@yellowfin.com.au&password=test" type="text/javascript"></script>  $\langle$ div $>$ 

<div id="myDashDiv" style="background: blue; width: 900px; height: 500px"> <script src="http://localhost/JsAPI?dashUUID=3b0b6c9a-9dfb-41f0-b85aeb17bb8aeeb9&elementId=myDashDiv&width=800&height=400&showFilters=false" type="text/javascript"></script>  $\langle$ div $>$